## **Demandes**

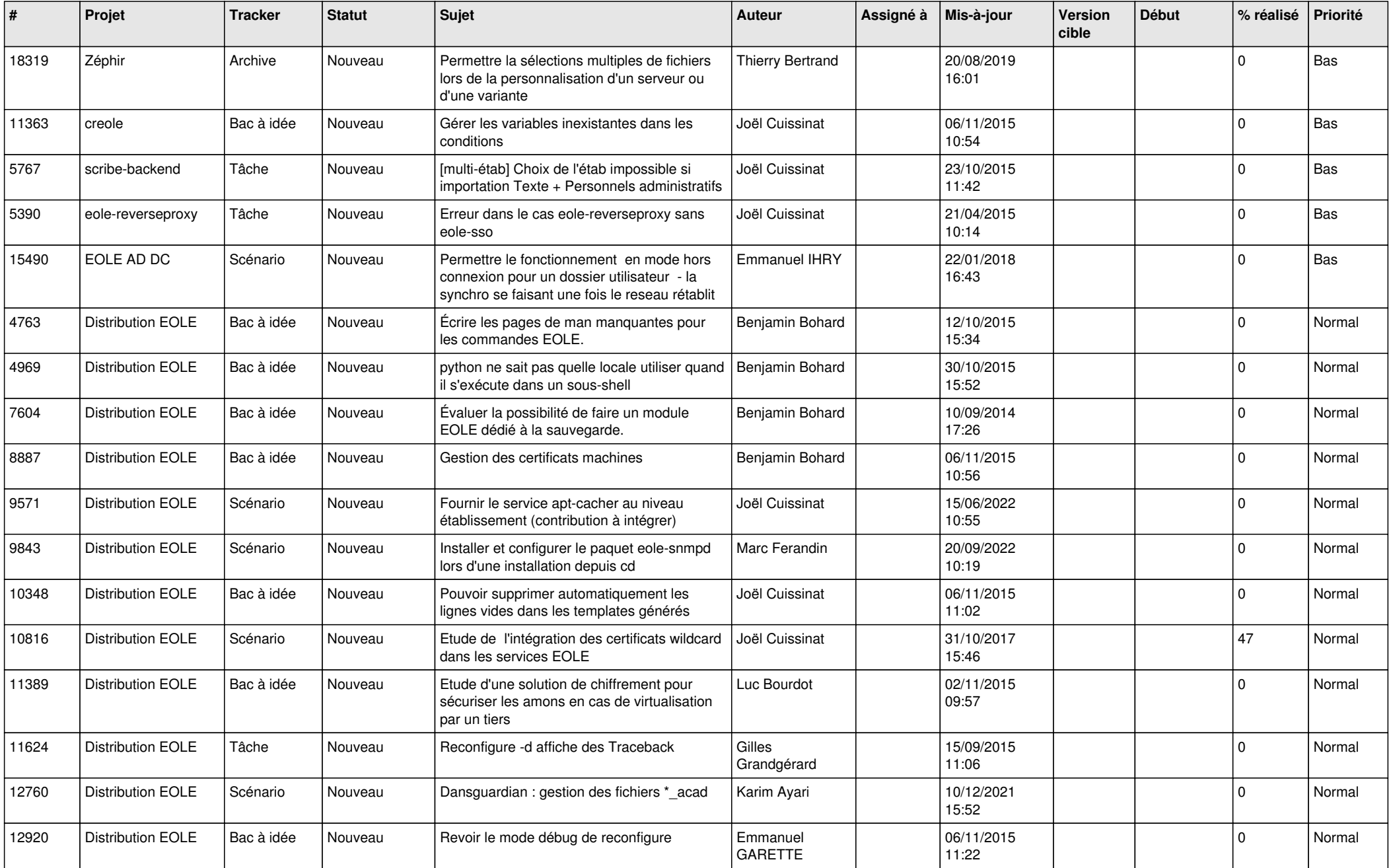

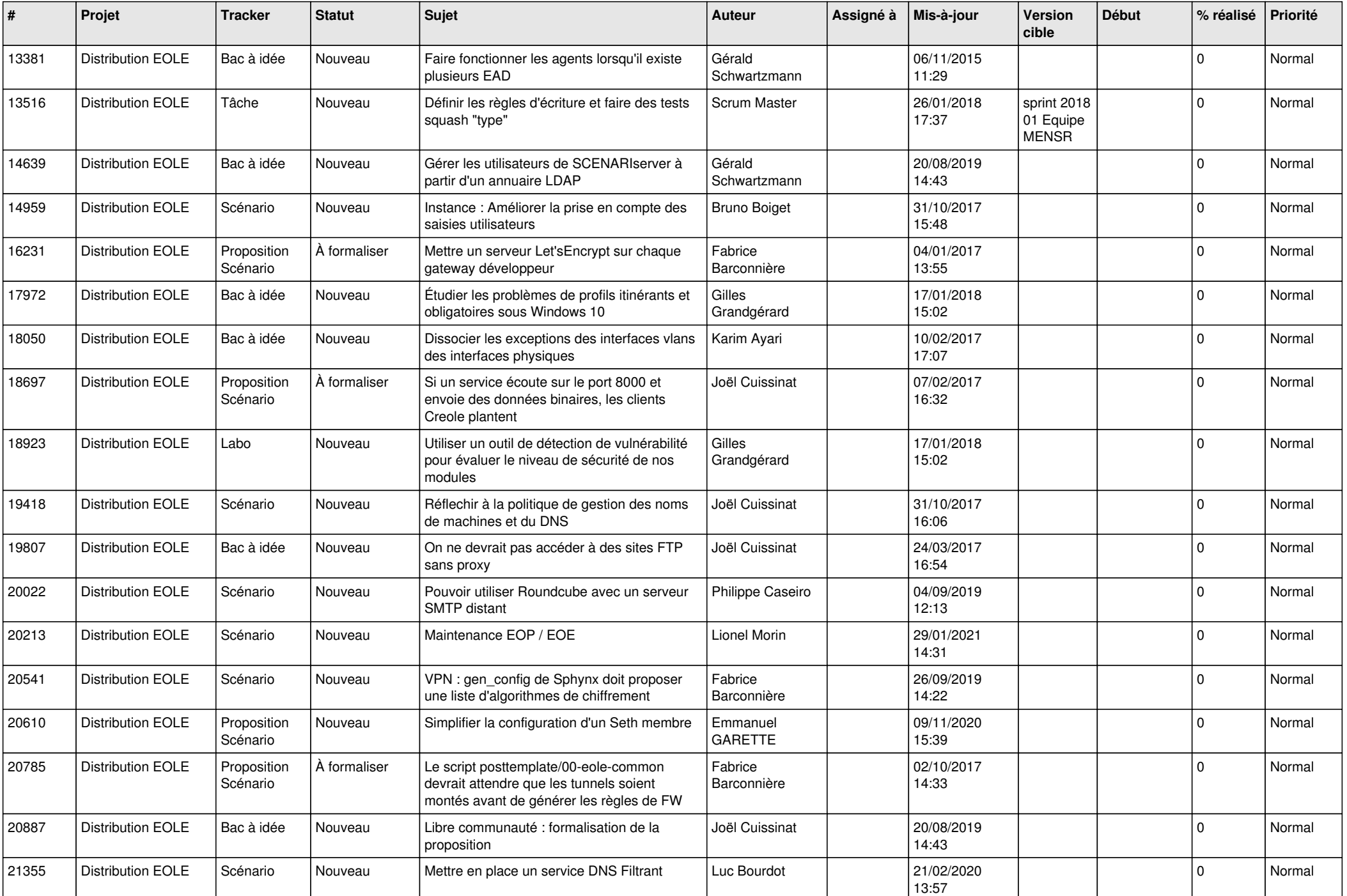

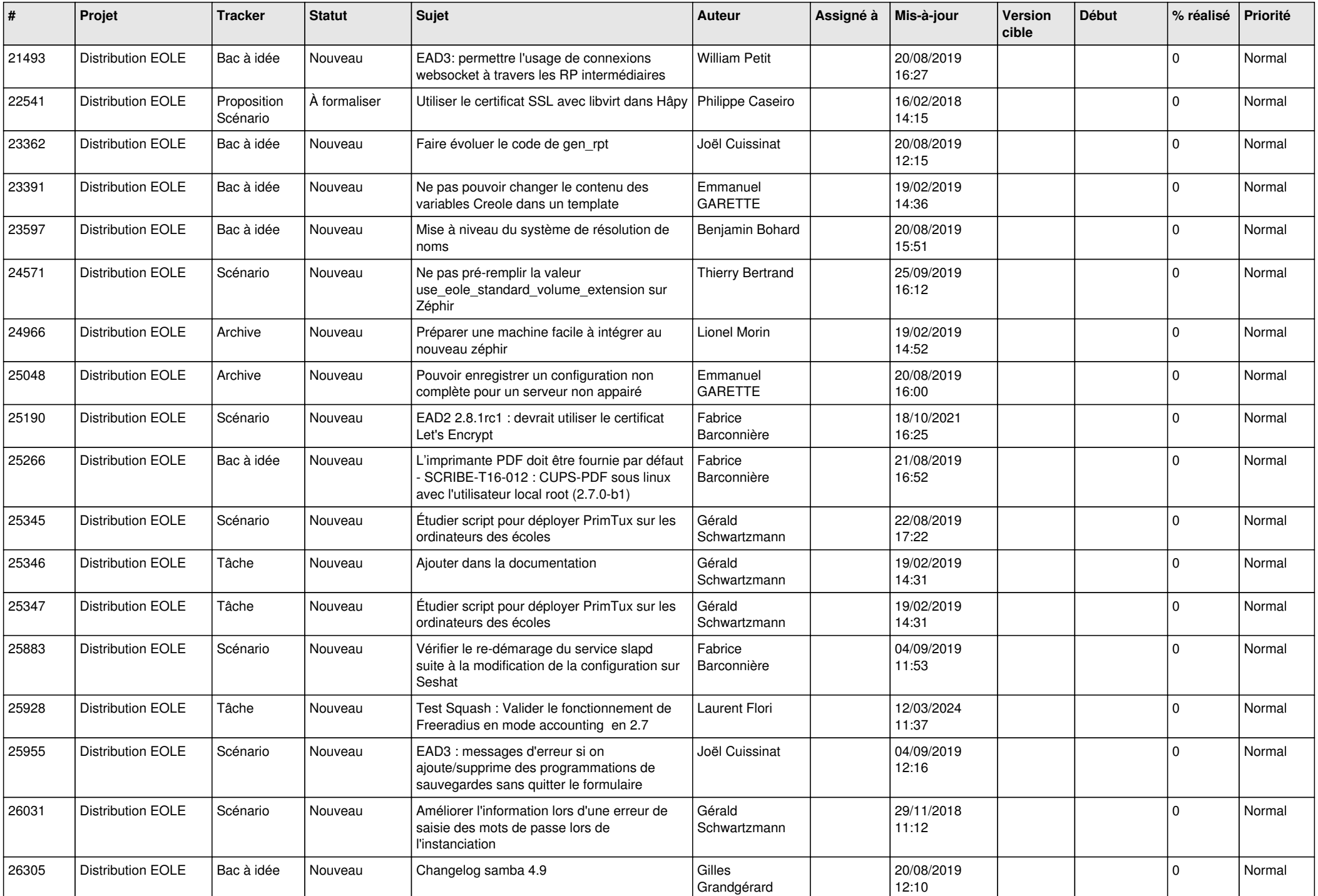

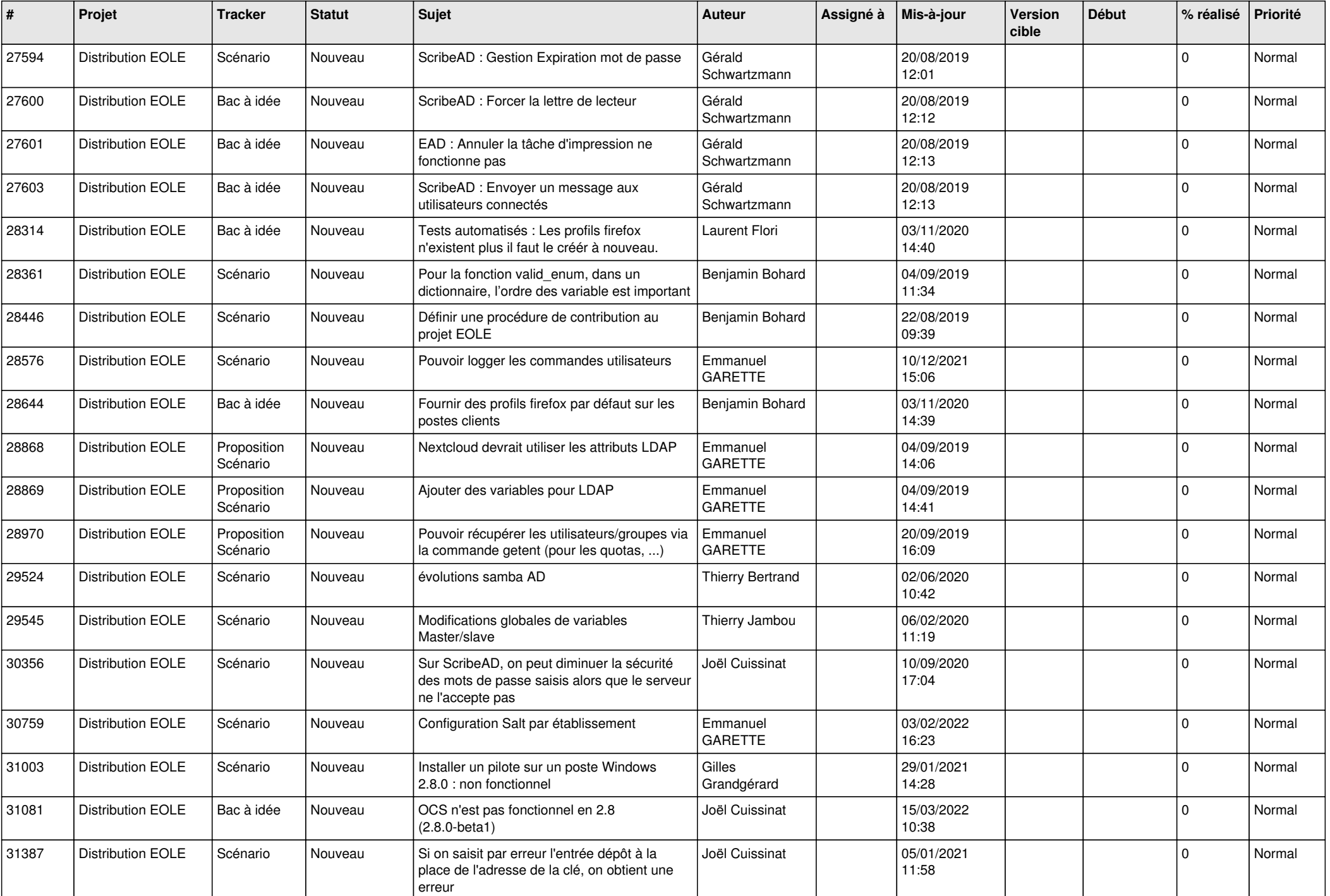

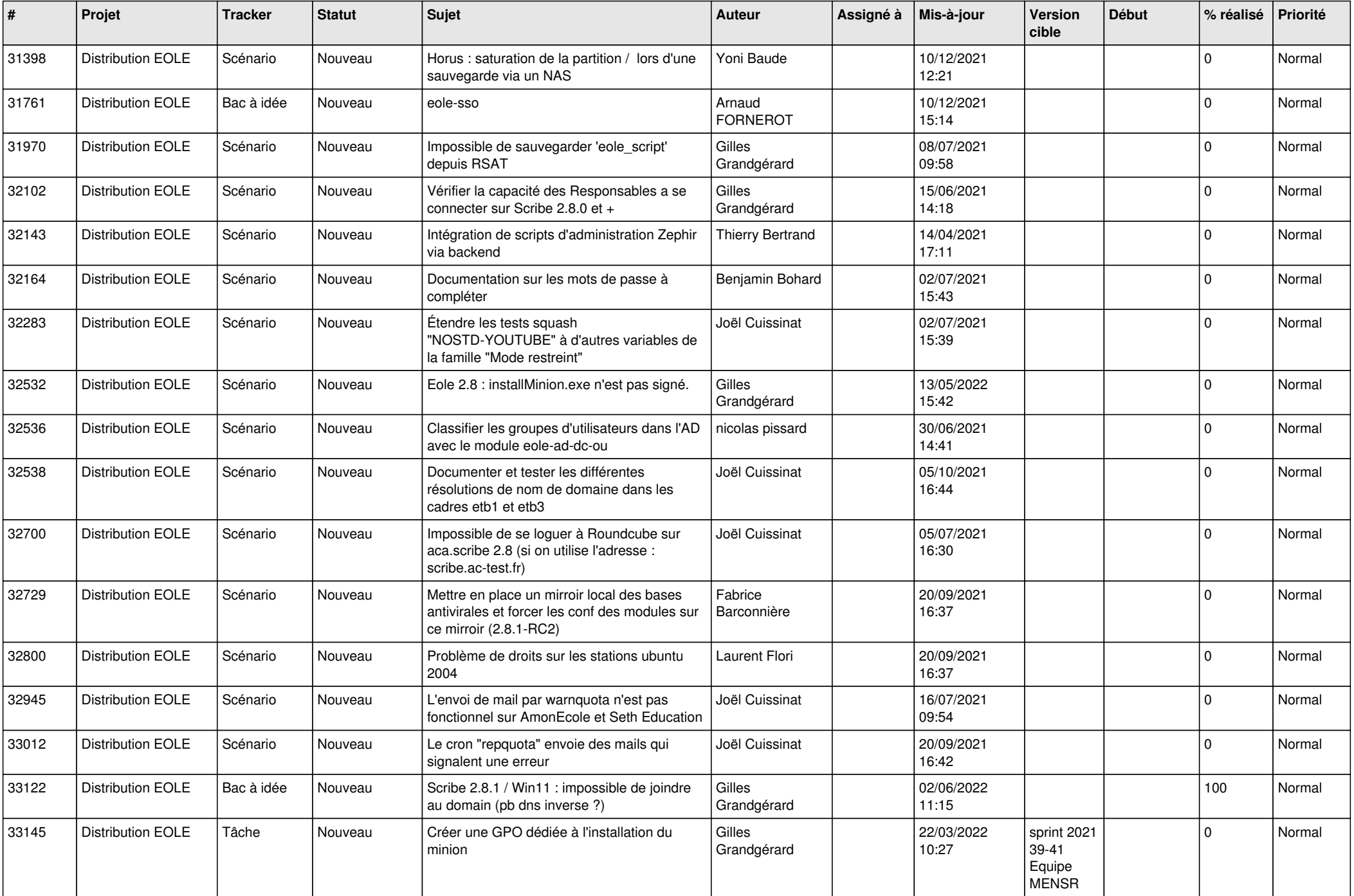

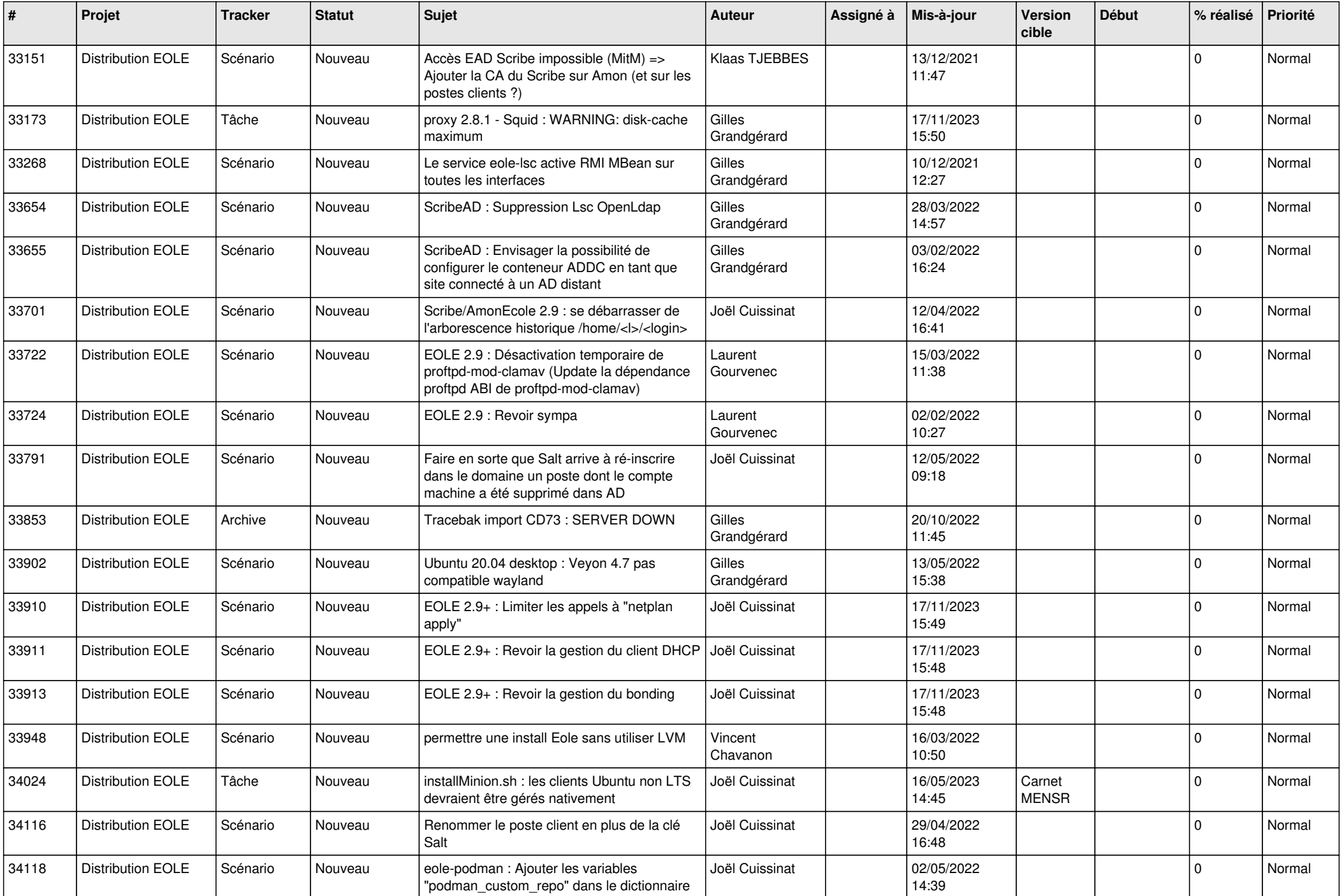

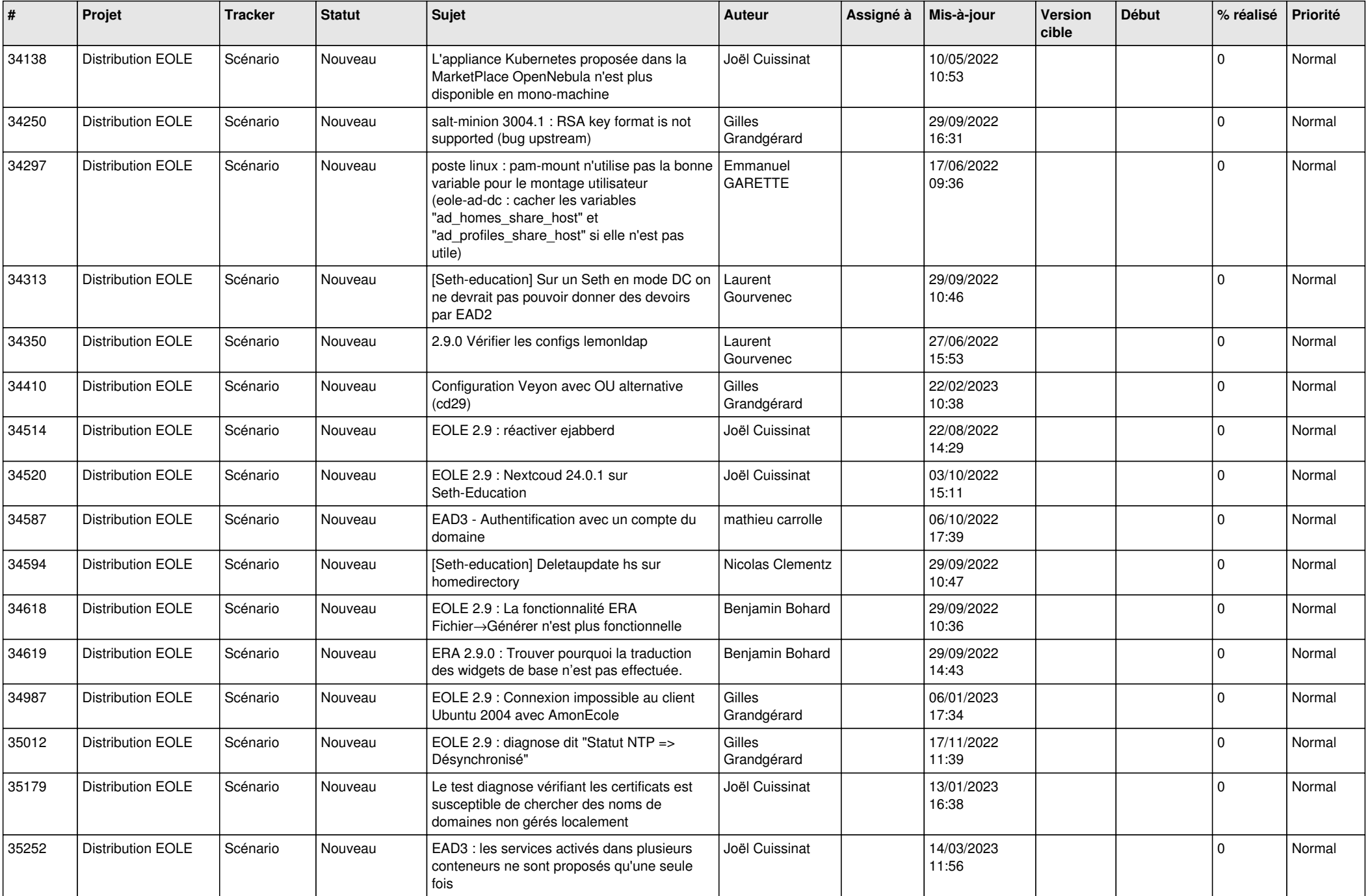

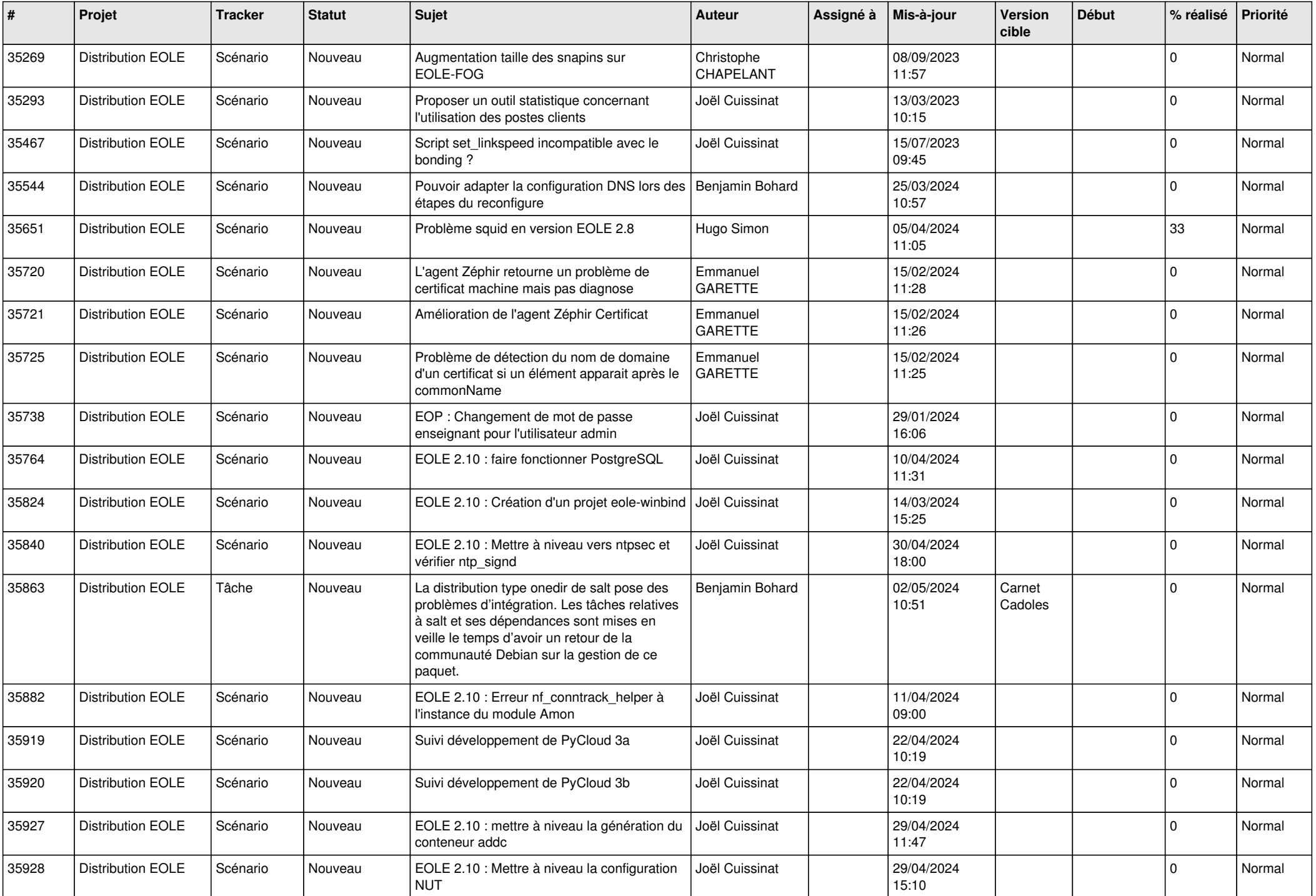

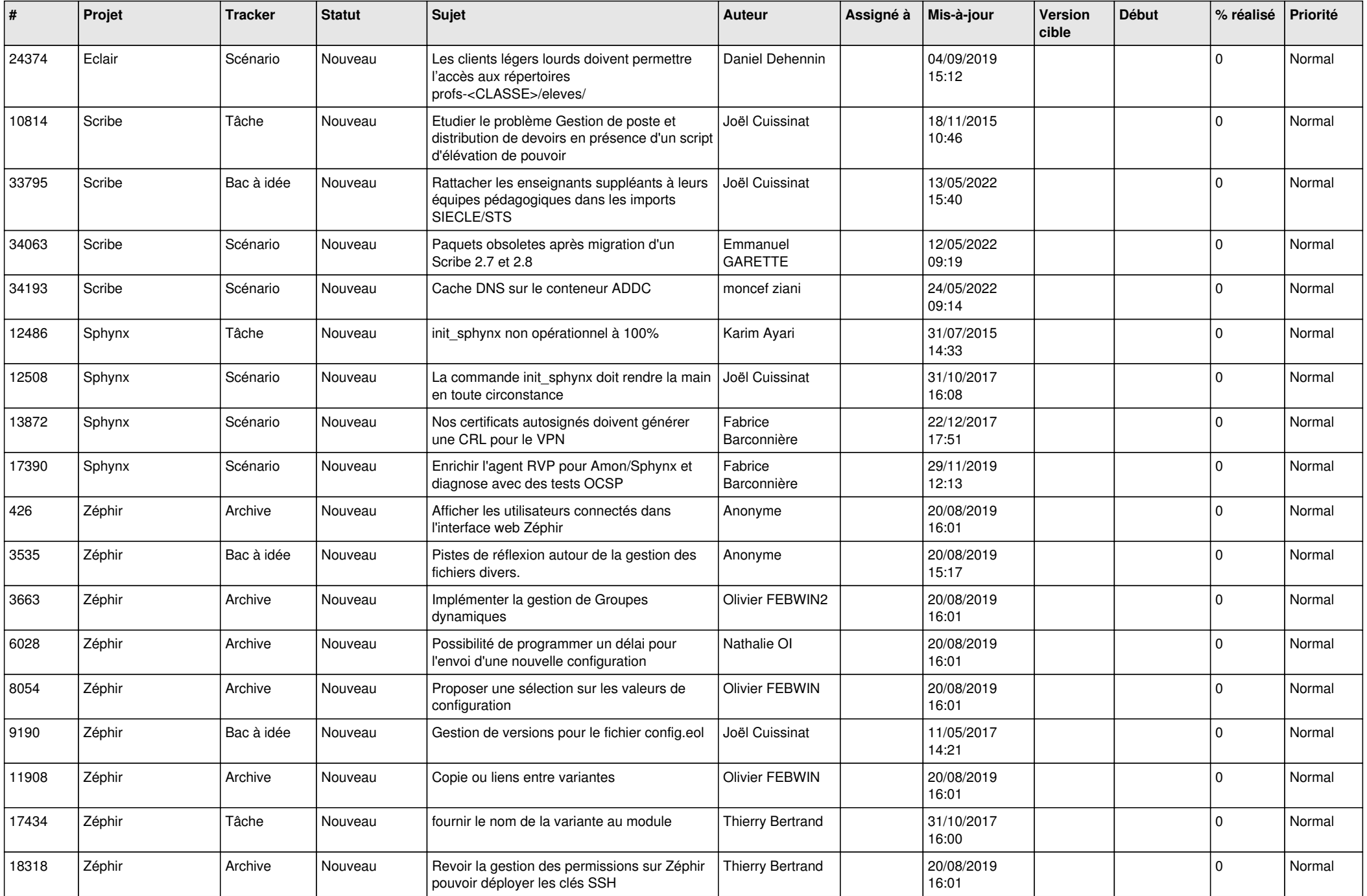

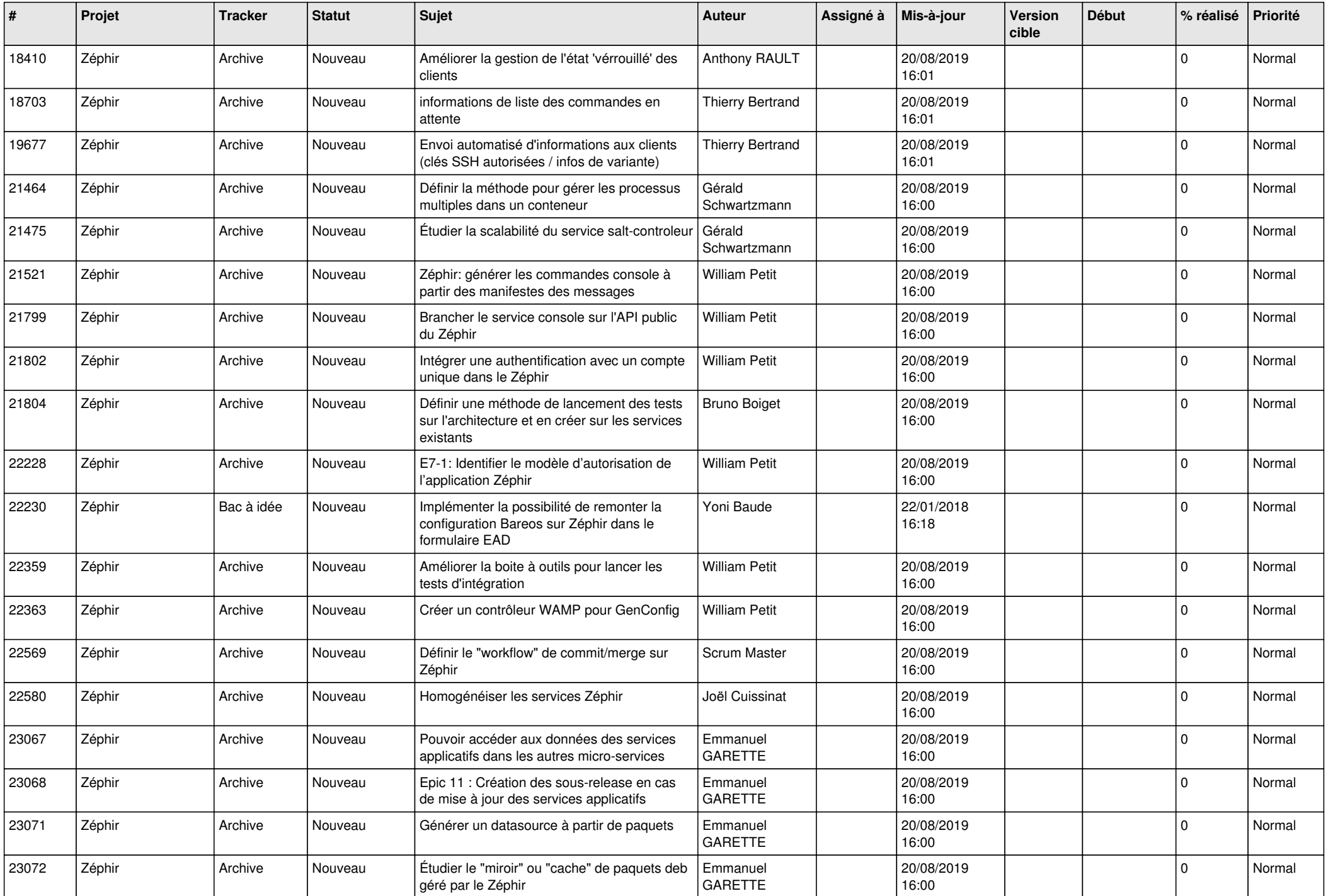

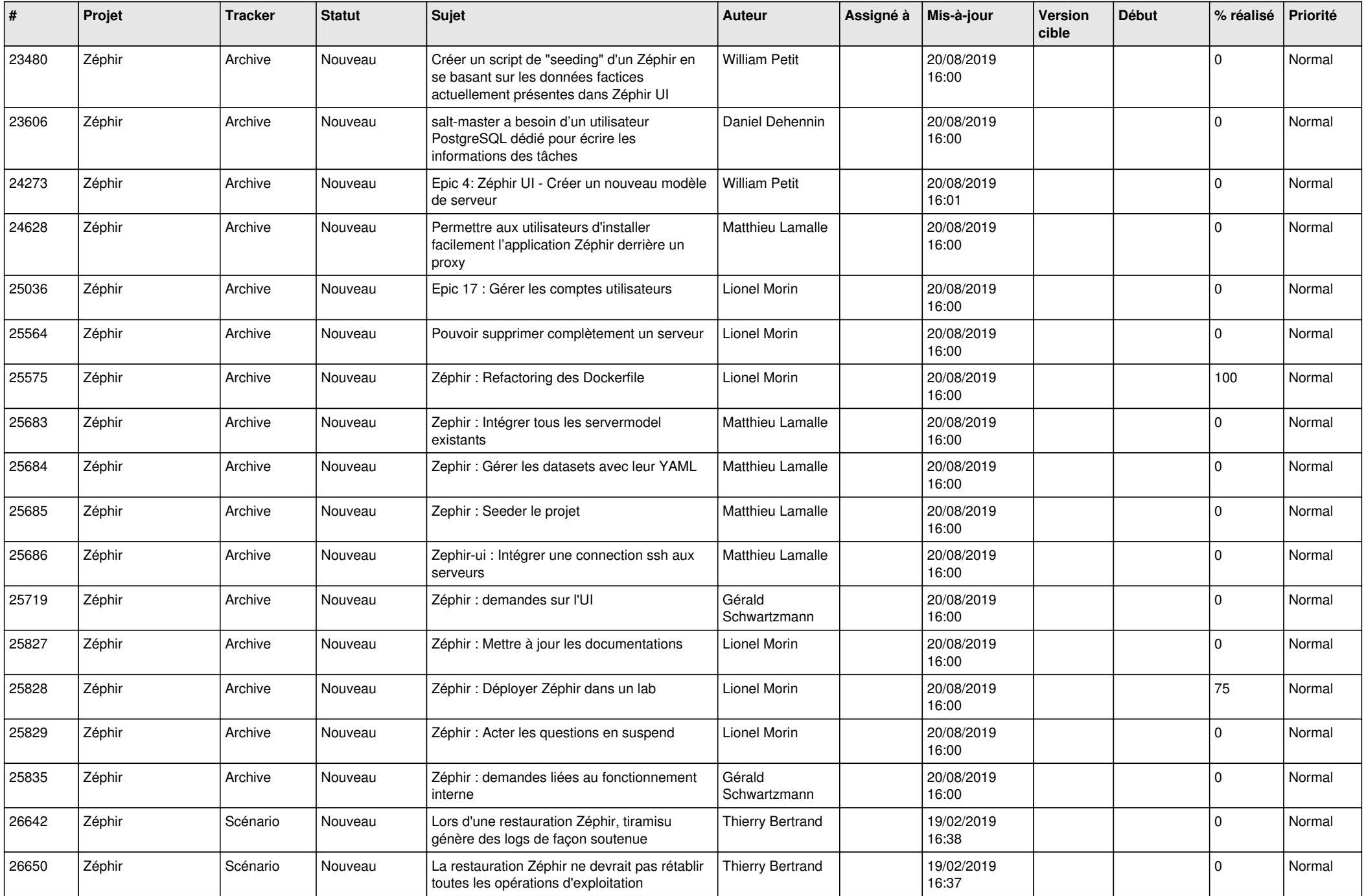

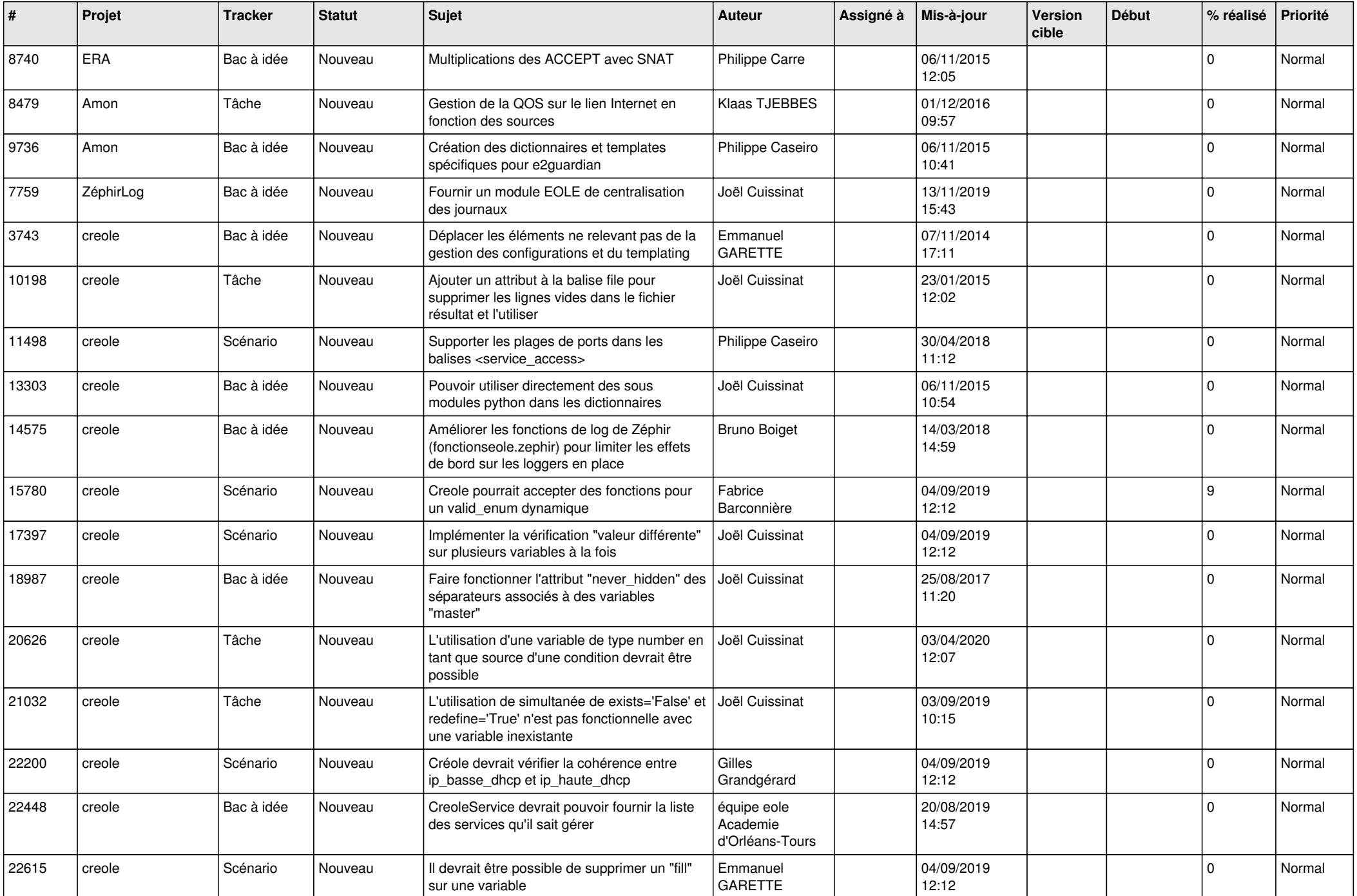

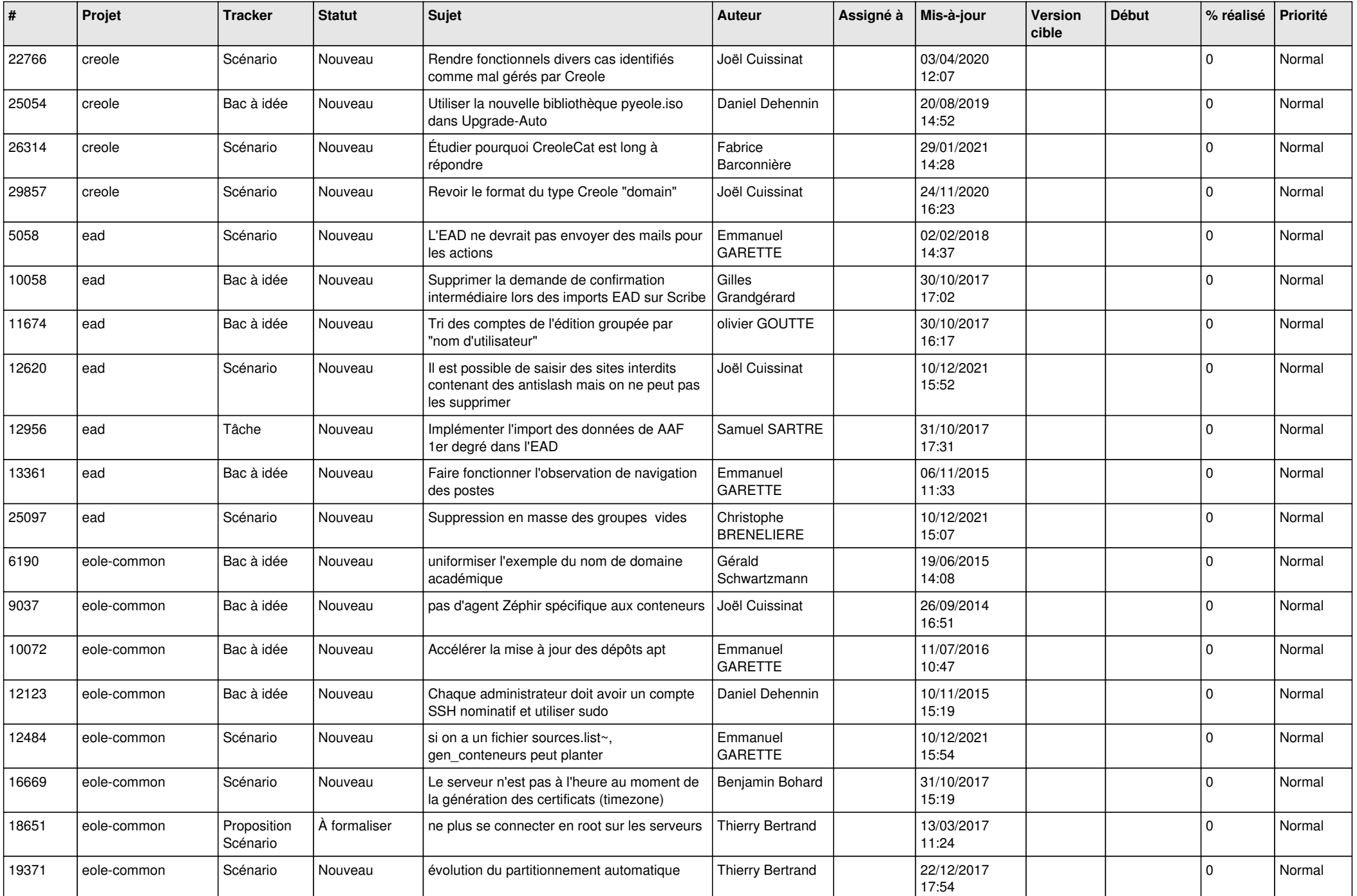

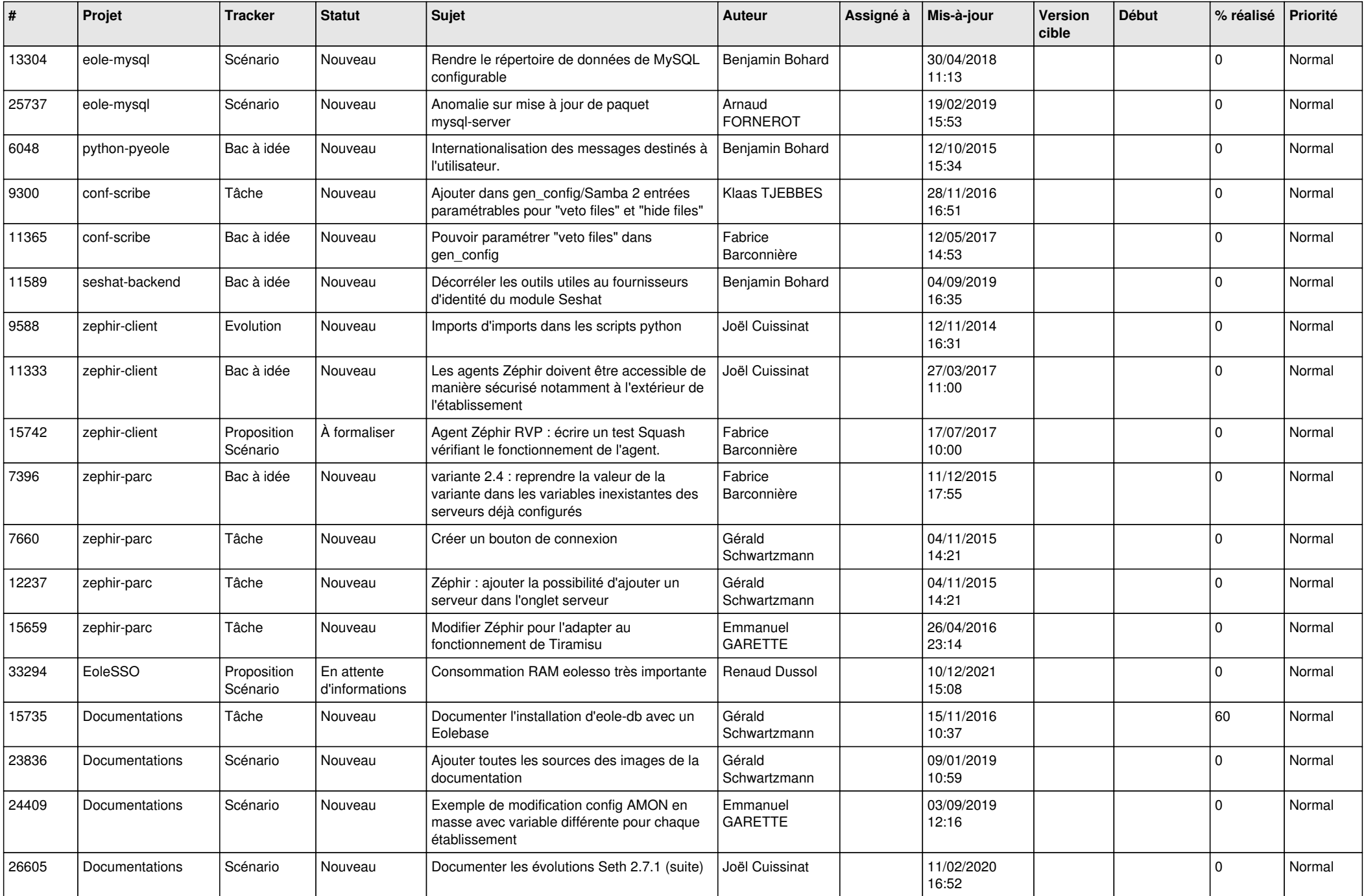

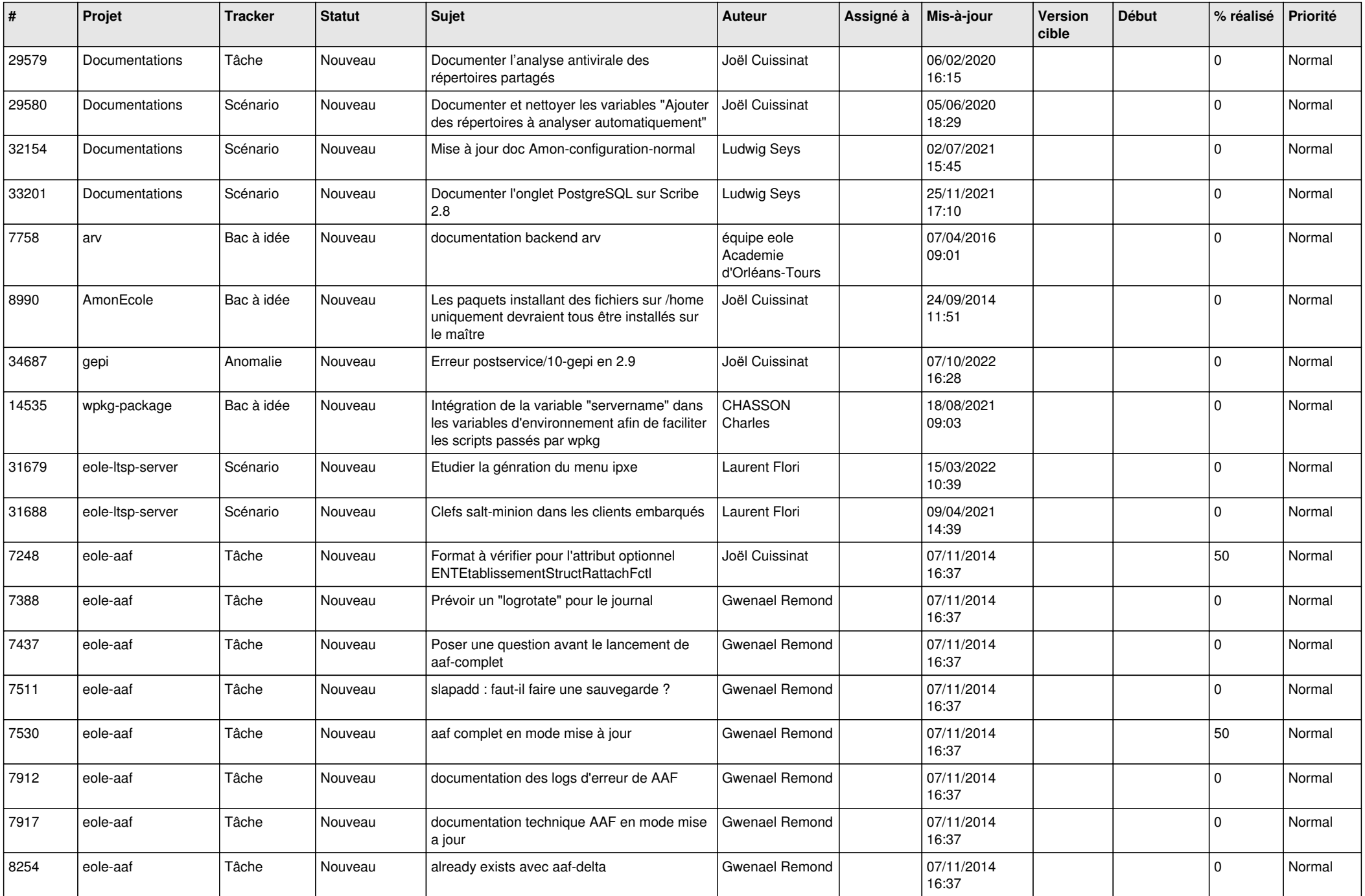

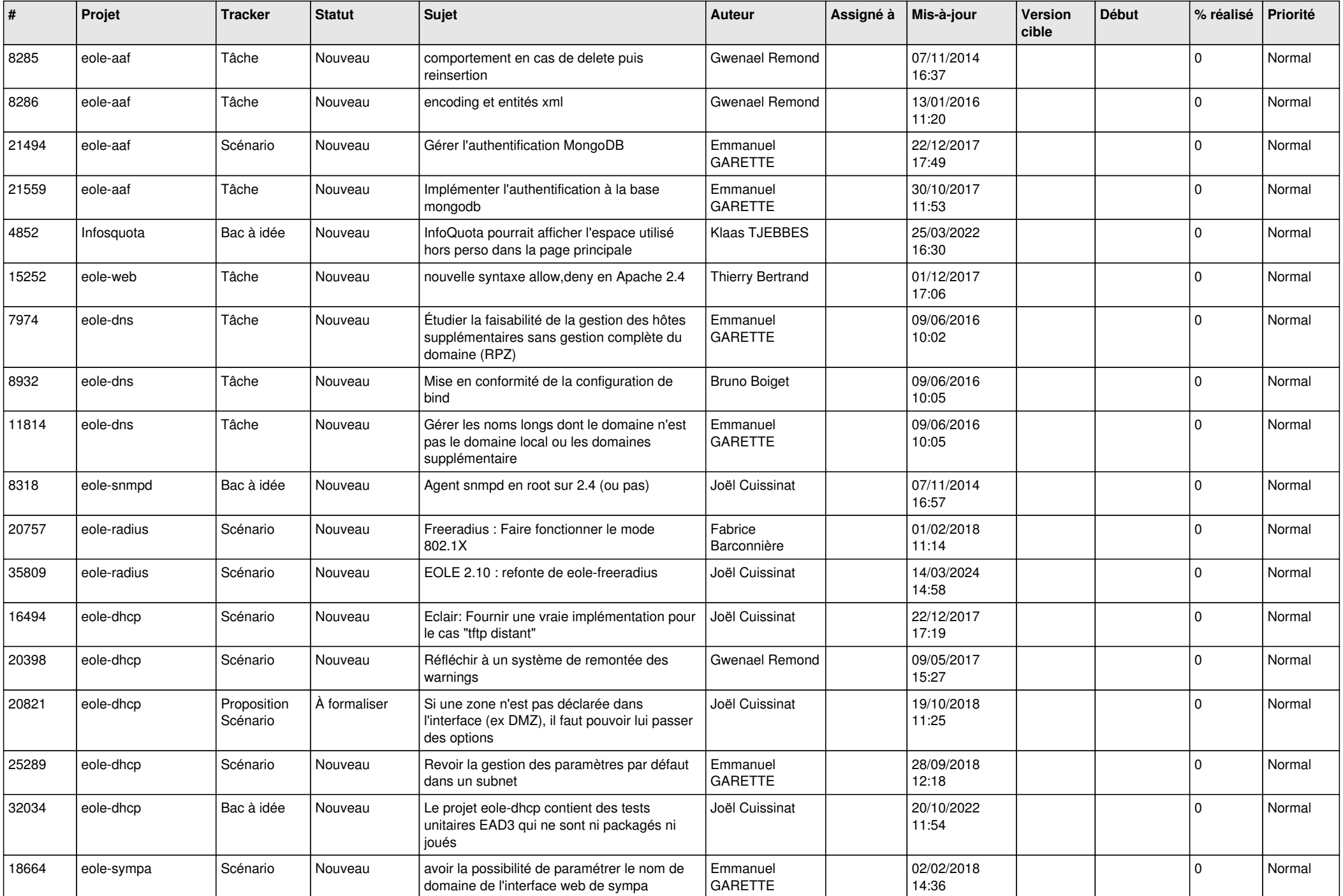

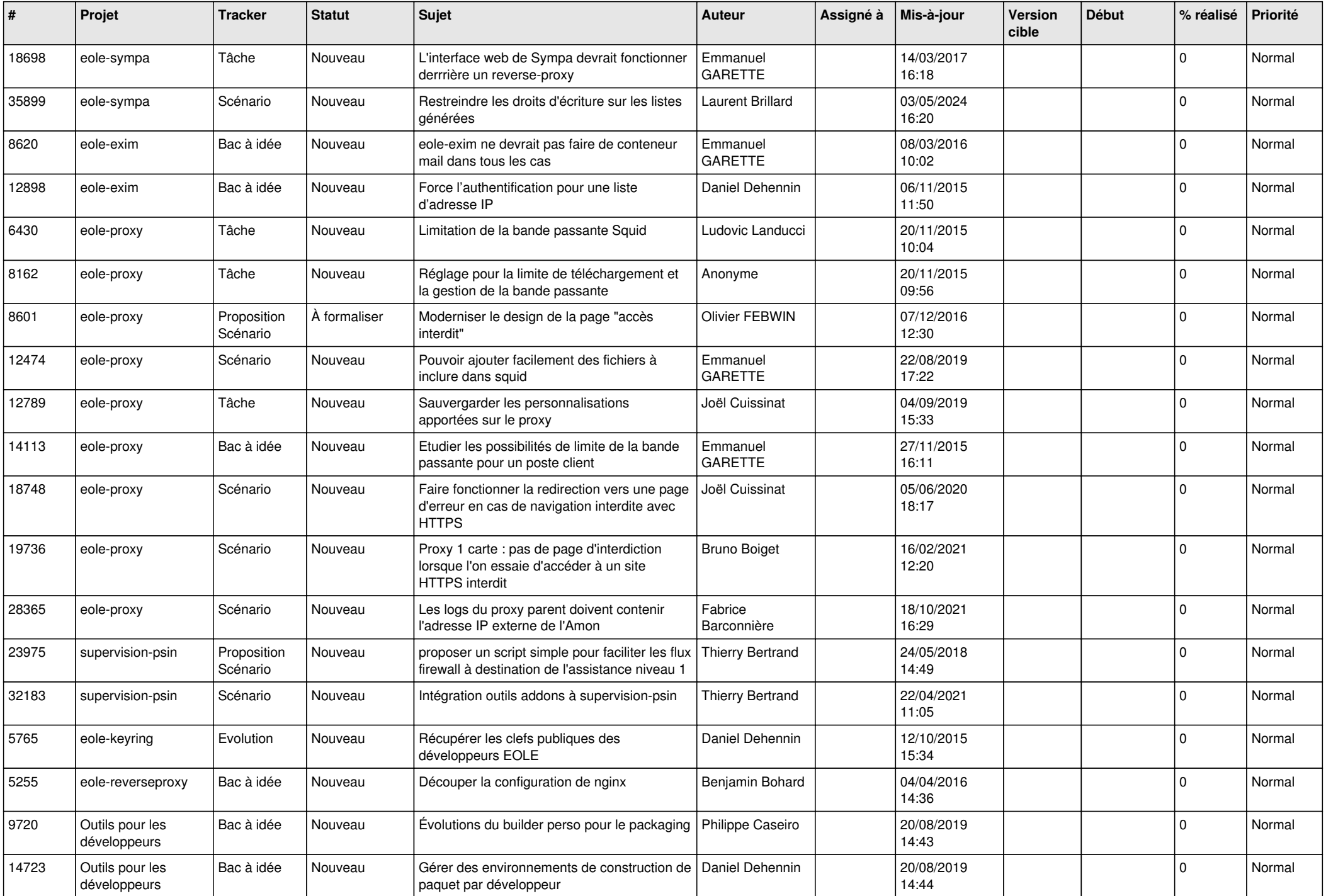

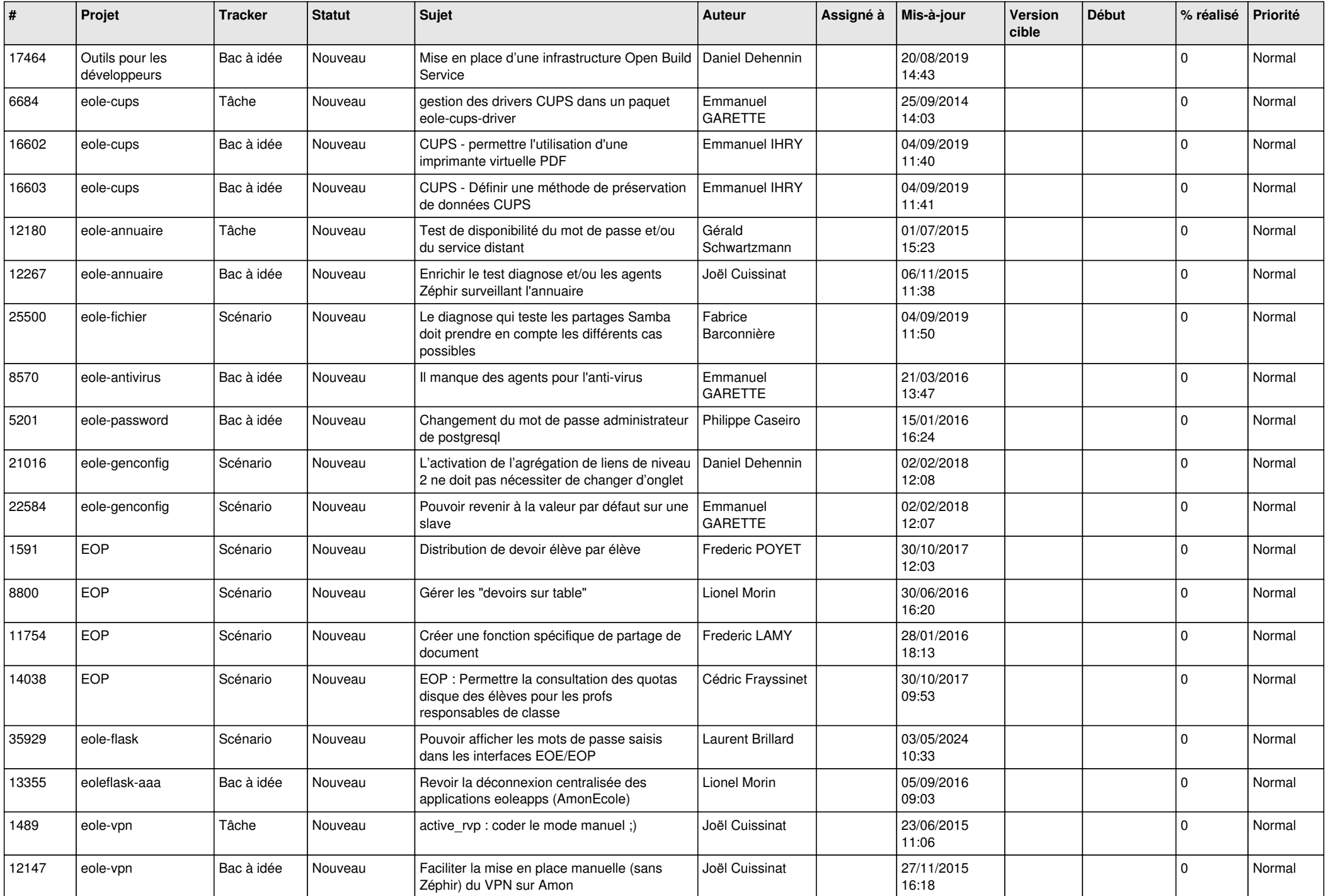

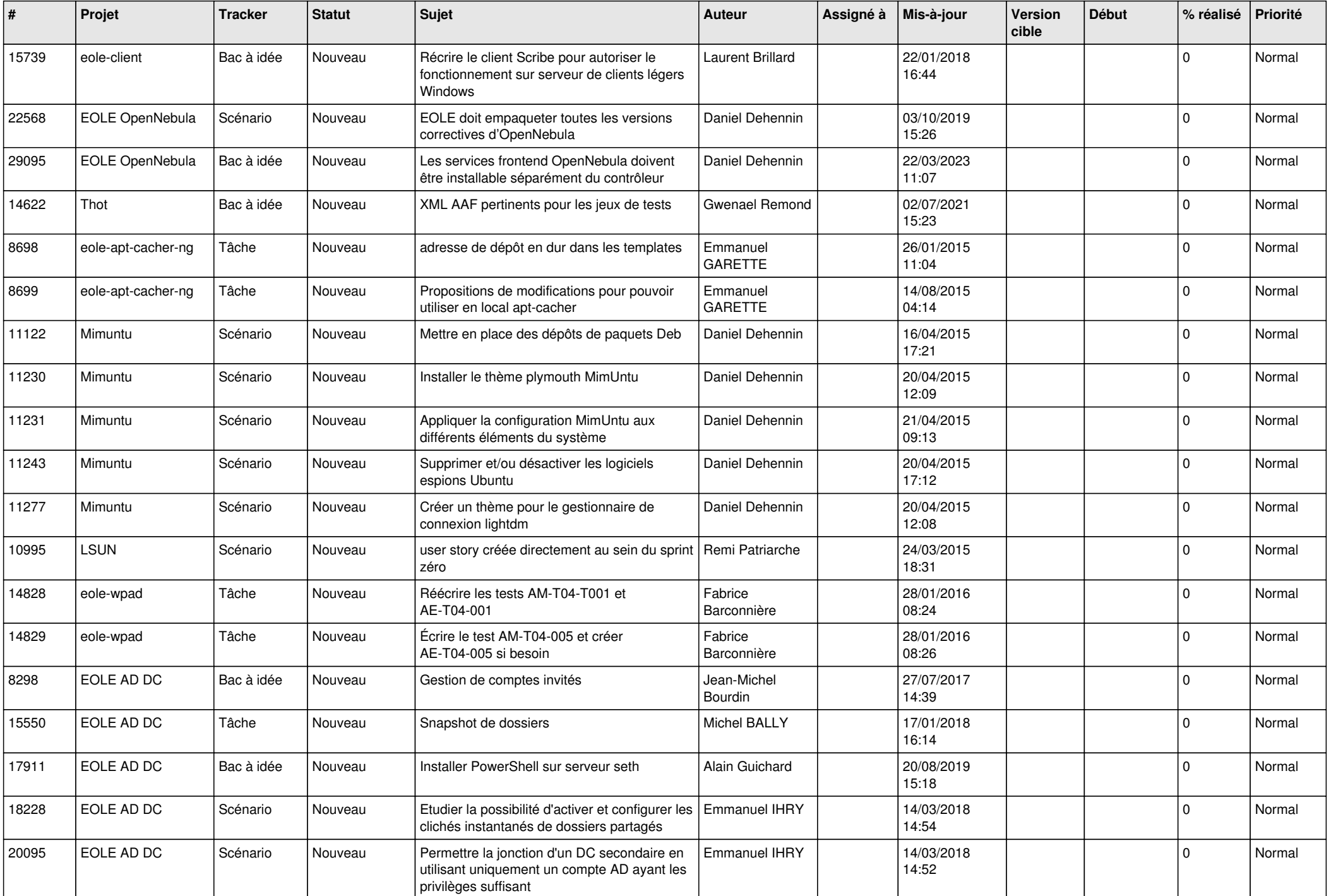

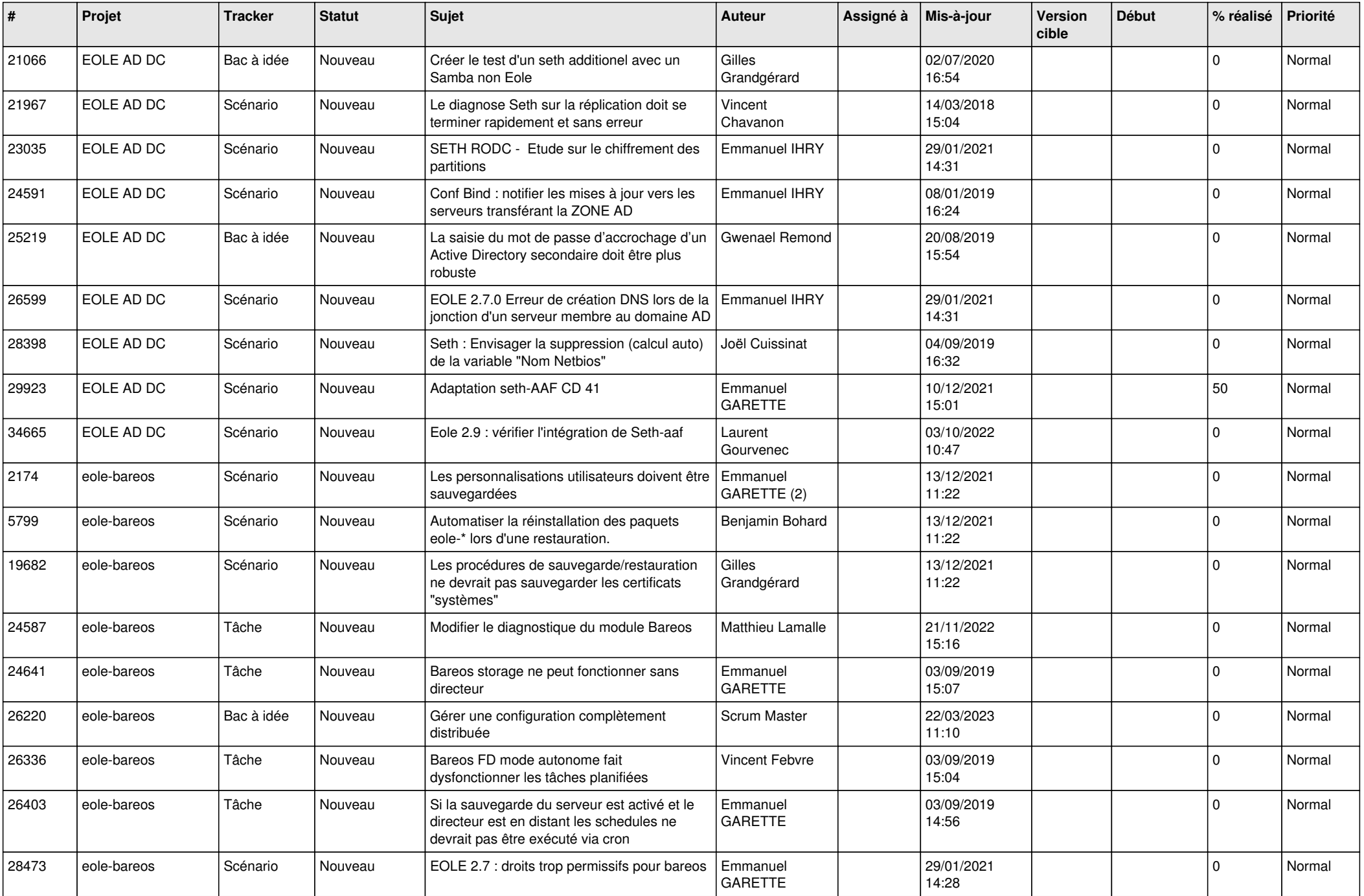

![](_page_20_Picture_539.jpeg)

![](_page_21_Picture_574.jpeg)

![](_page_22_Picture_587.jpeg)

![](_page_23_Picture_570.jpeg)

![](_page_24_Picture_570.jpeg)

![](_page_25_Picture_585.jpeg)

![](_page_26_Picture_562.jpeg)

![](_page_27_Picture_279.jpeg)

**...**